**Jugendliche als Verbraucher**

## **Der Homo oeconomicus – Partnerwahl als Kosten-Nutzen-Kalkül?**

Timo Schuh und Anke Söller

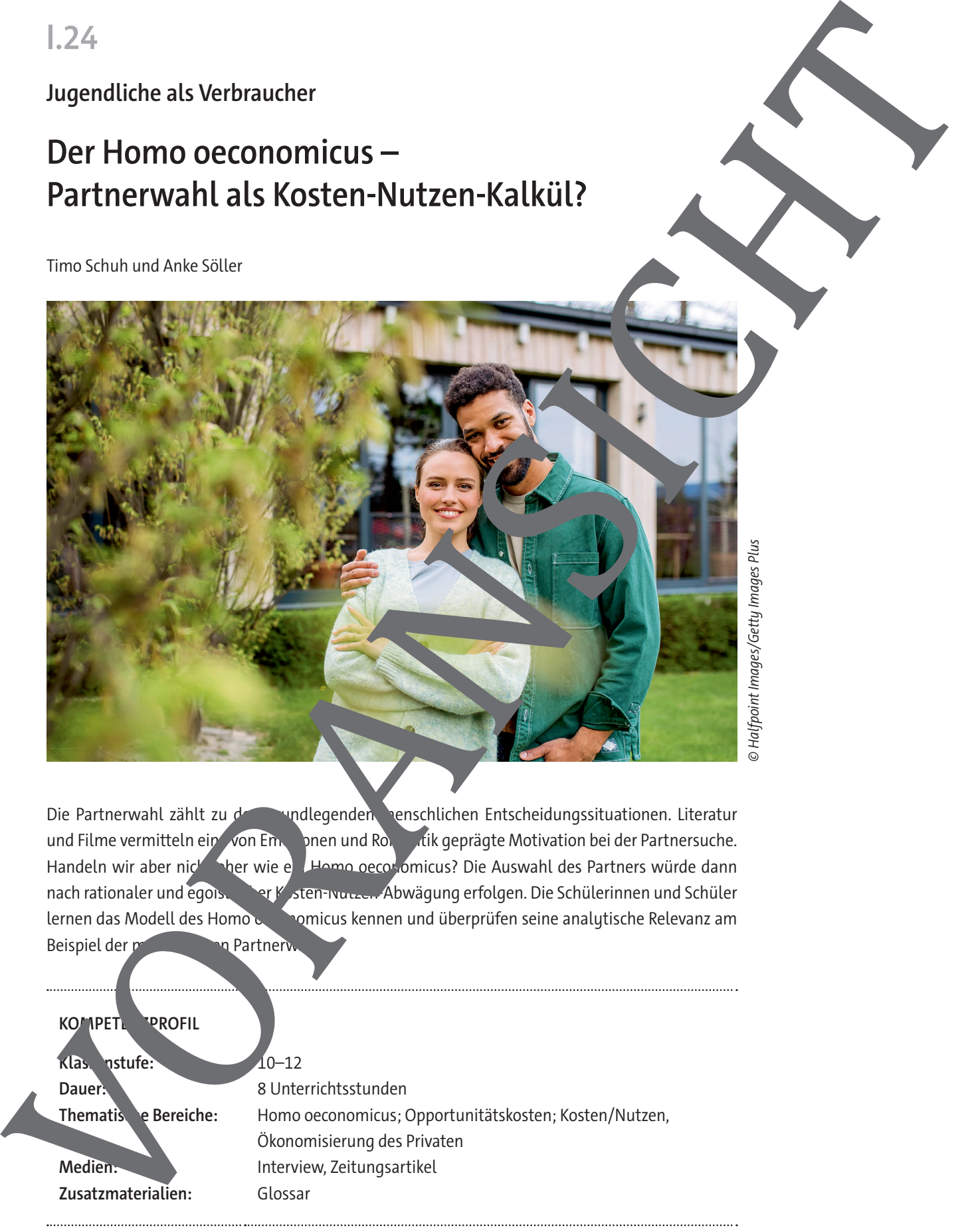

Die Partnerwahl zählt zu den grundlegenden menschlichen Entscheidungssituationen. Literatur und Filme vermitteln ein von Empire und Romantik geprägte Motivation bei der Partnersuche. Handeln wir aber nicht Sher wie ein Homo oecosomicus? Die Auswahl des Partners würde dann nach rationaler und egoistischer Kosten-Nutzen-Abwägung erfolgen. Die Schülerinnen und Schüler lernen das Modell des Homo **conomicus kennen und überprüfen seine analytische Relevanz am** Beispiel der menschlichen Partnerwahl

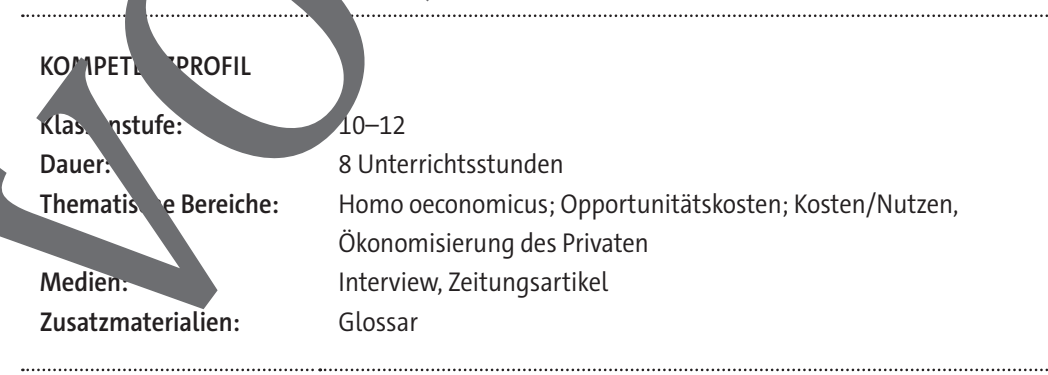

### **Auf einen Blick**

## **1./2. Stunde Thema:** Kriterien der Partnerwahl **M 1 Die Partnerwahl – Rational oder sentimental? Inhalt:** Die Schülerinnen und Schüler können unterschiedliche Motive bei der Partnerwahl nennen und diese übergeordneten Kategorien zurümen. **3. Stunde Thema:** Partnerbörsen **M 2** Das Modell des Homo oeconomicus und T<sup>impro</sup> – Auf dem Win eine **neue Flirtökonomie? Inhalt:** Die Schülerinnen und Schüler können das Modell des Homo oeconomicus erklären und ihre Ergebnisse in einem Grafiz sichern. Sie kennen Vor- und Nachteile von Dating-Plattformen und können erläutern, inviefern die Partnerwahl mit einer Dating-App dem Modell des Humo oeconomicus entspricht. Benötigt: ggf. internetfähiges digitales **4. Stunde** Thema: Marktmodelle und Partnerbörsen **M 3** Der Heimarkt – Ein Markt wie jeder andere? Inhalt: **Die Schüleringen und Schüler können anhand einer Definition eines** ing-Marktes überprüfen, ob der "Heiratsmarkt" diesen Kriterien entsprichtligte entwerfen im Anschluss Charakteristika und Verbesserungs-Auf einen Blick<br>
1.72. Stunde<br>
MAI Die Patrierweihle-Robert des entlinering<br>
MAI Die Fatrierweihle-Robert des entlinering<br>
MAI Die Fatrierweihle-Robert des entlinering<br>
Na Stunde<br>
Na Stunde<br>
Marktle-Robert des entlinering<br>

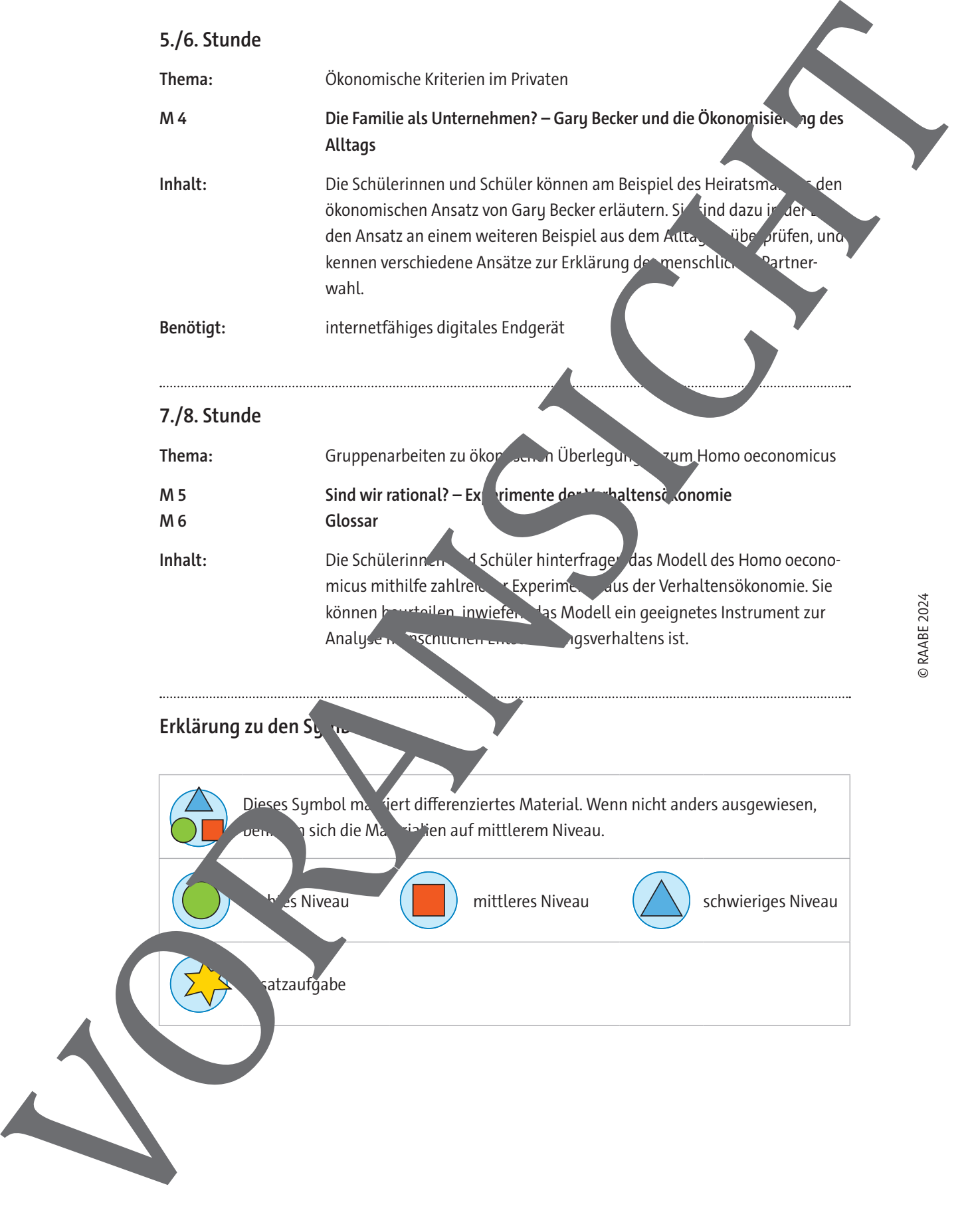

### **Sind wir rational? – Experimente der Verhaltensökonomie**

Weshalb geben Menschen Trinkgeld? Dies ist nicht direkt nutzenmaximierend. Die Verhaltensökonomie untersucht das Handeln von Menschen in wirtschaftlichen Situationen. Sind wir tatsächlich rationale Wesen?

#### **Aufgaben**

- 1. In der folgenden Stunde befassen Sie sich in einem Gruppenpuzzle mit Experimenten und Erkenntnissen aus der Verhaltensökonomie. Bilden Sie hierzu Stammgruppen mit fünf Persc Wählen Sie Experten und Expertinnen für jede Station aus, die gemeinsam mit der entsprechenden Experten und Expertinnen aus den anderen Gruppen zusammenarbeiten.
- 2. Diskutieren Sie die Ergebnisse der Stationen im gemeinsamen Gespräch auf ihre Bedeutung für die menschliche Partnerwahl bzw. die Gestaltung von Paarbeziehungen hin.
- 3. Übertragen Sie Ihre Ergebnisse im Anschluss auf Ihr Grafiz-Arbeitsblatt
- 4. Erörtern Sie im Plenumsgespräch, ob das Modell des Homo oeconomicus ein geeig rument zur Analyse menschlichen Entscheidungsverhaltens ist.

#### **Station 1**

- 1. Beschreiben Sie das Experiment in seiner Grundvariante und erläutern Sie Werhalten des Teilnehmers.
- 2. Erläutern Sie die Ergebnisse bei den verschiedenen Varianten des Experimente

#### **Wahlexperiment nach Dan Ariely**

Grundvariante des Experimentes: Das Experiment wird am Computer durchgeführt. Die Teilnehmenden sehen drei Türen in unterschiedlichen Farben vor sich. Klicken sie auf die jeweilige Tür, kommen sie in den Raum. Bei jedem weiteren Klick im Raum verdienen sie Geld. In jedem Raum gibt es eine gewisse Gewinnspanne ( $z$ n hen einem und zehn  $\epsilon$ ), die den Teilnehmenden nicht bekannt ist. Sie wissen weder, welches der höchste Einzelbetrag ist, der in dem Raum zu verdienen ist, noch, um wie viel Cent sich die Beträge pro Klick jeweils erhöhen. Insgesamt stehen den Teilnehmenden 100 Klicks zur Verfügung. Um die Höchstsumme zu erzielen, muss der Raum mit dem höchsten Auszahlungsbetrag gefunden werden und dort so oft, wie es geht, geklickt werden. Ein Raumwechsel kostet ein Fr Klick. Sind wir rational? - Experimente der Verhaltensökonomie<br>
Wessiges Messing in the United States of the United States of the United States of the United States of the United States of the United States of the United States o

 $\rightarrow$  Albert, Teilnehmer des Experimentes eing folgendermaßen vor: Er betrat einen Raum, klickte und sah beim ersten Klicken 3,5 Cent auf dem Bildschirm, beim zweiten 4,1 und beim dritten Klicken erhöhte sich seine Gewinnsum. Dem einen Cent. Nach weiteren Klicks wechselte Albert den Raum. In diesem erhielt er met Geld als im eine eine Wechsel in den dritten Raum zeigte ihm, dass er dort wenig if Geld verdigently konnte als im zweiten. Daraufhin wechselte er in den zweiten Raum zurück, worde in seine restlichen Nicks verbrauchte.

Bei Variant Wurde folgende Inderung eingeführt: Jede Tür, die nach zwölf Klicks nicht geöffnet wird, verschwinder unwiederhandelt unglich vom Bildschirm.

→ Sam, der Teilnehmer dieser Variante des Experimentes, ging folgendermaßen vor: Er öffnete eine Tür und nahm wahr, dass sich durch seine Klicks sein Geldbetrag erhöhte. Seine Aufmerksamkeit auch auf die anderen beiden Türen gerichtet, die mit jedem Klick um ein Zwölftel kleiner wurden. Sam wechselte daraufhin in einen der anderen beiden Räume, klickte dort ein paar Mal, bis dieser wieder die normale Größe hatte, und wechselte dann in den dritten Raum, ehe diese Tür vollständig verschwunden war. Bei der letzten Tür stellte er fest, dass er dort den größten Betrag erzielen konnte. Allerdings wusste Sam nicht, wie die Gewinnspanne in den jeweiligen Räumen ist.

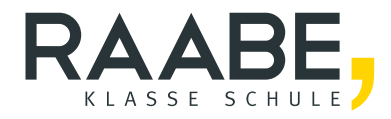

# **Sie wollen mehr für Ihr Fach?**  Bekommen Sie: Ganz einfach zum Download **im RAABE Webshop.**

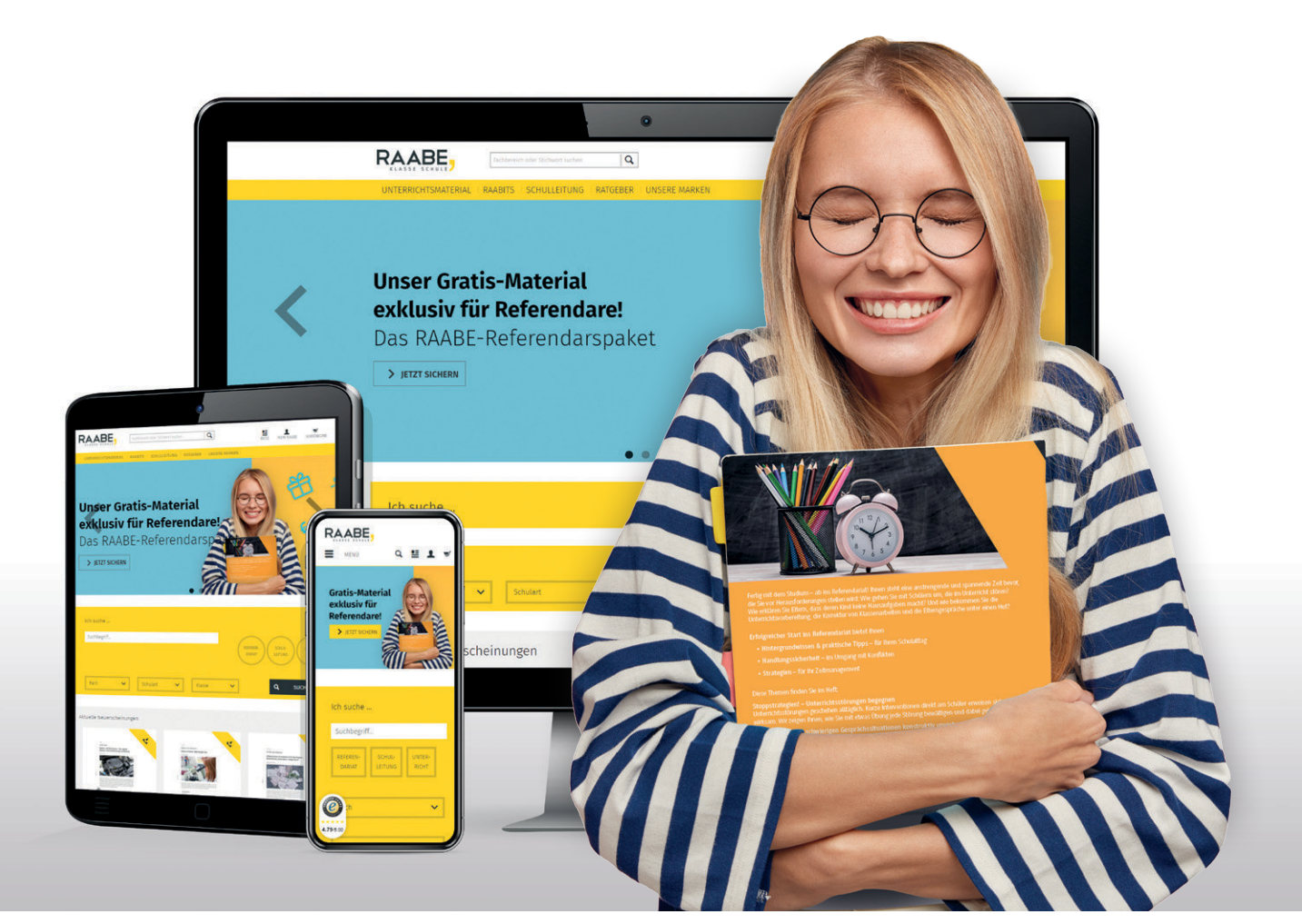

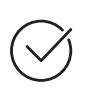

**Über 5.000 Unterrichtseinheiten** sofort zum Download verfügbar

**Webinare und Videos**  für Ihre fachliche und persönliche Weiterbildung

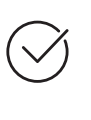

**Attraktive Vergünstigungen** für Referendar:innen mit bis zu 15% Rabatt

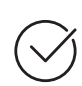

**Käuferschutz**  mit Trusted Shops

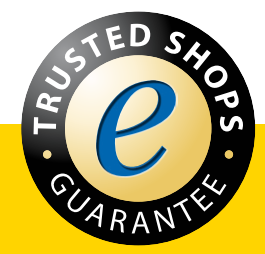

Jetzt entdecken: **[www.raabe.de](http://www.raabe.de)**